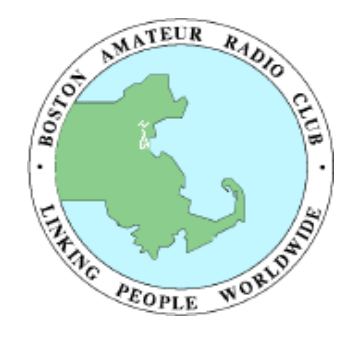

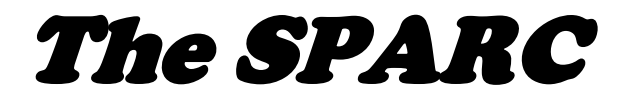

*Amateur Radio - Communicating Worldwide for A Century*

*Newsletter of the Boston Amateur Radio Club* **June 2011 - VOLUME 23, NUMBER 6 www.barc.org** *-* **w1bos@arrl.net**

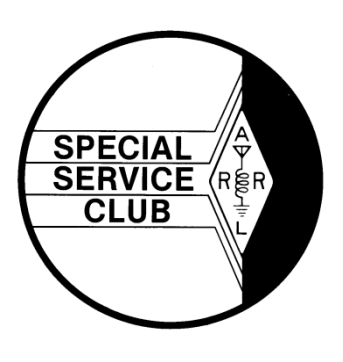

### <span id="page-0-0"></span>**Message from the President** *- Tom Bertolino, KB1P*

*June is a busy month for BARC members; the club's Business Meeting was held on 2nd; the General Meeting will be held on the 16th, Field Day on the 25th and 26th, and the BAA 10K Race on the 26th. Yes! You read it right the 26th. [See below]*

*At this month's General Meeting we will hold the Club's elections and go over our Field Day set-up, organization, and schedule. The current plan for Field Day is similar to last year's. Field Day will be held at the Bare Cove Fire Museum in Hingham. If there is enough interest in operating overnight, we will keep the museum open. If there is not we will lock it up and open again in the morning. If you planning to attend Field Day or if you can help with the set-up and/or tear*  down, please contact Mark, KB1EKN. His email address *emgmgt@comcast.net. You can get direction to Bare Cove Fire Museum by clicking on this link [barecovefiremuseum.org/directions.html](http://barecovefiremuseum.org/directions.html).* 

*The BAA is producing a new race this year, a 10K in Boston. It will be held during the morning of June 26, 2011. BARC has agreed to supply the emergency communications for this event. Granted, the scheduling of this event during Field Day weekend, the busiest time of the year for hams, is not ideal. However,* 

# **Inside This Issue**

- 1 [Message from the President](#page-0-0)
- 1 [Emergency Preparedness](#page-0-1)
- 2 [Minutes of the BARC Business Meeting](#page-1-0)
- 4 [It's Election Time](#page-3-0)
- 4 [EchoLink](#page-3-1)
- [PowerPole Connectors and Tool Available](#page-4-0)
- 6 [Get Ready for Our Field Day -](#page-5-0) 25-26 June
- 7 [I See the Future](#page-6-0)
- 7 [Help Needed for BAA 10K Race](#page-6-1)
	- 7 A [Continuing Need for Our 70cm Repeater](#page-6-2)
	- [Got a Story? Why not share It!](#page-6-3)
- **is 8 [Looking Ahead At Public Service](#page-7-0)** 
	- 8 [Directions: Brookline Police Headquarters](#page-7-1)
	- 8 [BARC Volunteer Exam Sessions](#page-7-2)
	- 9 [BARC Officers and Staff](#page-8-0)

*Field Day historically attracts hams that are HF oriented. I suggest that hams who do not normally participate in Field Day will step up and volunteer to help out with this important international event.* 

*BARC has been experimenting with linking the "23" machine to EchoLink. We have linked the repeater to EchoLink for the last two BARC nets. The link allows club members and non-members who are hams to join the BARC net, from anywhere that has an internet connection. Just log on to EchoLink and select the repeater link KB1P-R. If you are interested in joining the net through EchoLink, note that the link is set up about 10 minutes before the net is scheduled to begin and disconnected shortly after the net ends. I plan to keep the link available for the net for the time being. We are still in the experimental phase and have not worked out all the bugs, but all are welcome to give it a try.* 

*If you want to find out more about EchoLink or want to download it, the link is <<http://www.echolink.org/download.htm>>. Once you download it you will have to have your call sign validated and configure your internet router so you can pass the fire wall test. There is a good* EchoLink User's Guide *(PDF) on the site that you can download. The Guide walks you through the set-up process. If you have trouble configuring your router you might have to call your internet provider or the maker of your router for help in opening your ports.* 

*The club is also investigating the possibilities of permanently linking the "23" repeater to EchoLink. This would make the repeater available at any time to hams all over the world through the internet. If you think this is a good or bad idea let me know.* 

### <span id="page-0-1"></span>**What You Need to Know About Emergency Preparedness**

FEMA's Independent Study Program offers courses that support Emergency Communications, Emergency Management, Logistics, and other critical areas of national preparedness. For a full list, visit the FEMA website at <**<http://training.fema.gov/is/>**>.

### <span id="page-1-0"></span>**Minutes of the BARC Business Meeting: June 2, 2011 --***Recorded by: Jim Bradley, KB1JKJ*

#### **Present were:**

Tom Bertolino, KB1P, President Linda Blair, NA1I, Vice President Jim Clogher, N1ICN, Treasurer **James Bradley, KB1JKJ, Secretary** Hank Buccigross K1QK, Executive Cmte Joe Flaherty, W1JJF Arthur Ashley, N1NHZ, Executive Cmte Bob Salow, WA1IDA, Executive Cmte Mark Duff, KB1EKN Geri Duff, KB1ISG Joe Harris, N1QD

The meeting was brought to order by the President at 1904.

**Treasurer's Report:** Jim, N1ICN, reported that the bank balance was \$ 2,724.38 as of June 1. For historical comparison he reported that in May 2009 the balance was \$ 4,989 and in May 2008 the balance was \$ 4,964.

**Secretary's Report:** Jim, KB1JKJ, stated that there was nothing to report.

**Membership Services' Report:** Linda, NA1I, reported that we had no new members and that the new ham letter is being handed out at the VE sessions. Forty new ham letters were sent out in the mail with no responses.

#### **Repeater Report:**

Linda, NA1I, reported that 145.230, is working fine and that the Monday Night Net has not noticed any problems.

On the 443.550, Linda, NA1I reported that she has not heard much traffic on the repeater. It was also noted that the receiver still needs further internal tuning. Mark pointed out that the club owns this repeater. There was additional discussion as to what the club should do with this repeater; the issue was tabled for later consideration.

A motion was made and seconded to transfer the Trustee of the club's repeaters from John Garrett, WN9T, to Joe Harris, N1QD. The motion passed.

Linda, NA1I, asked if the club should put up a 6-meter repeater. Discussion followed about the need, cost and configuration of a 6-meter repeater. The question was tabled.

#### **Scheduled Events:**

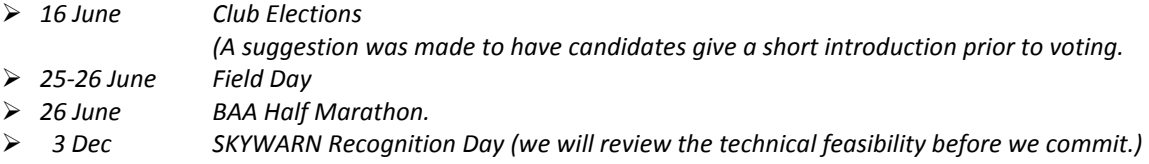

**Public Service:** The following organizations have requested support for their events later this year.

- *BAA 10K Race -* **26 June** (Boston)
- *BAA Half Marathon* **9 October** (Boston)

#### **Old Business:**

#### *Bylaws and Articles of Organization: Accepted at April's General Meeting*

Linda, NA1I, gave copies to all club officers and the original with the signatures to Jim KB1JKJ, Secretary, for safe keeping.

#### *Type of Battery to buy and when:*

Tom, KB1P, stated that Linda, NA1I, had purchased a Group 24 Gel battery for about \$150.and that it is currently stored at Tom's house. Bob asked for the data sheet for the battery since the battery could not be found on the internet.

### **Minutes of the BARC Business Meeting: June 2, 2011, Continued.**

#### *Should the club buy an antenna that is easy to put up if so what type?*

The club had purchased two BuddiSticks. Mark, KB1EKN, has one and Tom, KB1P, has the other. Tom has tested one of the antennas and it works well.

#### *Should the club buy a 13 w solar charger/with regulator: No*

Hank, K1QK purchased a Honda EU2000 generator for the club, which is being stored at Tom's house.

#### *Should the club add a new public service event: the Brain Tumor Rides was approved.*

The 17th annual Brain Tumor Rides was held on Sunday, 15 May. It turned out to be a good event. The event director got to see hams in action and was grateful for the support.

#### *Establish a Nominating Committee: Presented a full slate of Candidates*

The Nominating Committee consisting of Joe Harris, N1QD, and Hank Buccigross, K1QK, to serve. It was approved by a unanimous vote.

#### *Should we hold a summer family picnic; if so when and where?*

Discussion was about having a get together in August or September to bring the club back together socially after the summer break. A number of locations were suggested including Larz Anderson Park, Houghton's Pond, and George's Island. No decision will be made until June General Meeting.

#### *BARC Swap or Flea Market*

Further discussion was tabled until the September Business Meeting.

#### **New Business:**

#### *Field Day (June 25-26) committee report:*

Mark Duff, KB1EKN, and Geri Duff, KB1ISG, give a brief on Field Day, its setup, organization, and tear down [see Field [Day article\]](#page-5-0).

#### *Adding a VE test date in July or August*

Linda, NA1I, will look into possible dates in July and August. The club will have a VE session in October.

#### *Appoint a BARC member to the position of Asset Manager*

Jim, KB1JKJ, agreed to be the Asset Manager and to determine and maintain a database of all club assets.

#### *Should BARC permanently link the 23 repeater to EchoLink*

The club agreed on a remote link, and to do this later in the year. Tom, KB1P, will look into what equipment is required and how to install a remote shut down of the link.

#### *Public Service Events*

The discussion centered on how the club decides which event its supports, and how the club terminates support of an event. It was decided that only the Executive Committee can vote to accept or terminate support for an event.

#### **Other Business:**

There was a discussion regarding if certain articles should be published in *The SPARC*. The discussion centered on should *The SPARC* publish articles on Public Service events we do not coordinate or support, and who can submit them. It was agreed that *The SPARC* can publish articles on events we do not coordinate or support with an added disclaimer, including articles from other clubs. The final decision on any article being published rests with the Editor of *The SPARC*.

The meeting adjourned at 2108.

# <span id="page-3-0"></span>**It's Election Time**

*At the June General meeting on Thursday, 16 June, we will hold our annual election of officers. A candidate for office may be nominated from the floor up to the time for that ballot. Any member (with a license) may be nominated (with the agreement of that member) or by self-nomination for any of the offices. This is your opportunity to help steer the club where you think it should go. All members are urged to consider making this contribution to the hams of our community. If you are interested, please come forward at the meeting.* 

*The Nominating Committee has presented the following slate of qualified candidates (but further nominations are welcomed):*

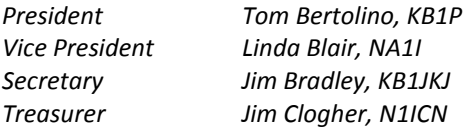

*All members are urged to participate.* 

### <span id="page-3-1"></span>**EchoLink** *- Tom Bertolino, KB1P*

If you live, work, or travel outside the range of the "23" repeater, this is your opportunity to join in the BARC weekly net. The net operates every Monday night at 9:00 pm. The club is linking our 145.230 MHz (W1BOS) repeater to EchoLink. The link will allow Hams that live outside the range of the "23" repeater to participate in the BARC Net. The link will be available about 10 minutes before the net and will stay connected for a few minutes after the net. If you are already running EchoLink, go to the repeater section and connect to KB1P-R. If you do not have EchoLink and want to install it, below is an explanation that will help with the process.

EchoLink is a program that allows licensed Amateur Radio operators to communicate via the Internet with other Amateur Radio operators. The program allows worldwide connections to be made between stations – or from computer/iPhone/Android - to a station. All you need is a Technician's license (level 2), internet access, a head set with a microphone that can plug into your computer, iPhone or Android, and the EchoLink software. The best part is that the EchoLink software and the apps are free.

#### *How To Download EchoLink Software?*

I will go over the process for windows based computers. If you have an MAC you will have to go to the following site <http://echomac.sourceforge.net/> to download the EchoLink software. If you want to use EchoLink on your iPhone or Android you will have to go to the EchoLink site to get instructions on how to download the software for your device.

You can download the EchoLink software from their web site [http://echolink.org/.](http://echolink.org/) On the left side of the site you will see the download tab. Just click on tab and follow the instructions. You might want to take to take the tour before you download the program. Once you start the download you will be asked for your call sign and email address.

#### *How to Validate your License*

The next step is to have your license validated. You start by going to the Validation page. The Validation page can be found by clicking on the Help tab. From the drop down menu click on Callsign Validation, enter your callsign and click on continue. You will be asked to send EchoLink a copy of your license showing your call sign and expiration date. The copy can be sent to EchoLink by fax or by scanning it and uploading it. The scan must be in one of the following types: JPG, GIF, TIF, PDF, OR PNG. Complete instructions on how to up load are provided.

#### *Firewall/Router Test*

Once your call sign is validated the next step to run the Firewall/Router Test. For most people this may be the most frustrating part of the process. To run the test, click to the Tools tab. On the bottom of the drop down menu find Firewall/Router Test. Click on it and the test will run. If you pass you're ready to use EchoLink. If you fail, don't worry most people do, click on the Help tab in the box, and it will bring you to the Firewall Solutions page. There are two things that must happen to pass the test. First is allowing EchoLink through your computer's firewall, and the second is configuring your router. The explanation on how to let EchoLink through your firewall is about half way down the Firewall Solutions page just follow the instruction based on your operating system.

**Repeaters: 145.230 (-) CTCSS 88.5 Simplex: 147.420 443.550 (+) CTCSS 110.9**

### **EchoLink** *(contunied)*

### *How Configure Your Router*

The next step is configuring the port forwarding on your computer's router. This is the most frustrating part of getting EchoLink to work on your computer, and the EchoLink support team cannot help you with this one. In order for EchoLink to work, your router must be configured to allow inbound and outbound UDP to ports 5198, 5199 and outbound TCP to port 5200. You will have to get into your router's programming to make the changes. You can get in the router that controls your computer by going to the web browser and typing 192.168.1.1. This is the default address for your router. (This works on all computers unless you have changed the address of the router.) Once in you will be asked for a user name and password. Most routers do not have a user name or a password. If you do not know if you need a user name or password, you can find out by going to this site [www.routerpasswords.com](http://www.routerpasswords.com/) . Once into the router there should be a menu item called port forwarding or a help section explaining how to change the port settings. If there is no help section you will have to contact your Internet provider or maker of your router and ask how to do this. The process is called port forwarding. Some commercial routers will have instructions on how to do this in their manuals. This procedure took me more than a couple of times to get it right, and you might have heard me doubting the parentage of my router where you live. Stick with it. It is worth it. If all else fails there is there is a web sit[e www.portforward.com](http://www.portforward.com/) that may be able to help you [for a fee].

#### *Setup*

Once you have passed the firewall test, go to the Tools tab, click on Setup and then Preference. This is where you enter your call sign and other information. In the EchoLink help section under Configuration there is a Setup section that will walk you through the setup. When you are finished with your setup go to the Preference section. Again in the help section under Configuration there is a preference section that will walk you through your preference settings. Once this is done go to the Station tab, connect to the test server, and check your volume. You can adjust your volume setting by going to the Tools tab and clicking on the Adjust Sound Device in the drop down menu. You are now ready to make your first contact on EchoLink. Good Luck.

I know the above sounds overly complicated but stick with it and don't get frustrated. The end result is worth the effort.

### **Business Can Advertise Here**

*The SPARC* accepts commercial advertisements. BARC encourages monthly promotion of your products and services which would be of interest to hundreds of our members and others interested in the Amateur Radio Service.

The rates for display advertising are:

1 col x 2 in. (business card) \$15 per issue 1 col x 2 in. (business card) \$75 per 6 consecutive months 1 col x 2 in. (business card) \$125 per 12 consecutive months 1 col x 4 in.  $(1/2 \text{ column})$ \$30 per issue 1 col x 9.5 in. (full column) \$60 per issue

Originals of ads must be presented to the Editor in MS Word or .jpg format to print 1:1. Other composition will be at extra cost. We will be glad to quote other ad sizes and durations.

Members are urged to seek prospective advertisers who are appropriate to our readers.

For additional information, contact Tom Bertolino, KB1P, at 781.608.6186 or <**kb1p@arrl.net**>; or Bob Salow at <**wa1ida@arrl.net**> or 508.650.9440.

### <span id="page-4-0"></span>**PowerPole Connectors and Tool Available**

Anderson® PowerPole® connectors are the standard for ARES and most other ham uses. They allow reliable, interchangeable power connections. BARC has the special tool to make the crimped connections. We have a supply of the connector bodies and contacts to enable each member to have two full sets free. Additional connector pairs are \$1/pair. **Tools and connectors can be available at any meeting for installation, instruction, and assistance. Contact Tom, KB1P so he can have them brought to the meeting.**

# <span id="page-5-0"></span>**Get Ready for Our Field Day - 25-26 June**

The BARC Field Day will be held once again at the Bare Cove Fire Museum, 19 Fort Hill Street in Hingham [42.14.14N/70.54.39W]. This year's Field Day Coordinators are Mark, KB1EKN, and Geri, KB1ISG. Our goal is to have fun and have everyone who attends to get on the radio, regardless of license class (or none). With assistance, anyone can use the HF bands above your license privileges.

The plan is to begin setting up at 0900 on Saturday and have everything ready to go by 1400 (the official start of the event). We will operate five stations in Category 3A. The planned radios will be a Yaesu FT900 (80-10M), two Yaesu FT897s (all band), several VHF/UHF (for talk-in, SKYWARN, ARES) and possibly a separate GOTA Station. Linda, NA1I, will set up a Public Information table.

Our plan is to operate the entire Field Day time - Saturday, overnight, and Sunday. Equipment breakdown will begin at 1400 on Sunday. Of course, your assistance will be most welcome at any or all of these times.

We will hold the BARC cook-out and social on Saturday from 1700 to 1900. There will be a pancake breakfast on Sunday morning from 0600 to 0730. A party platter will be offered for Sunday's lunch. If you plan to attend any of the meals please contact Geri Duff, KB1ISG, at <**[geriduff52@juno.com](mailto:geriduff52@juno.com)**> or phone 781.749.7664. This will give us an idea on the amount of food to order. If you don't call or send an email, don't worry come anyway and have some fun. This is the time to renew old friendships, start new ones, and try to match faces with call signs heard on the radio.

### **Commuter Rail to Hingham on the Greenbush Line**

To assist your trip by public transportation, here is the schedule for the commuter rail which stops across from Fort Hill St, the road to the Field Day site.

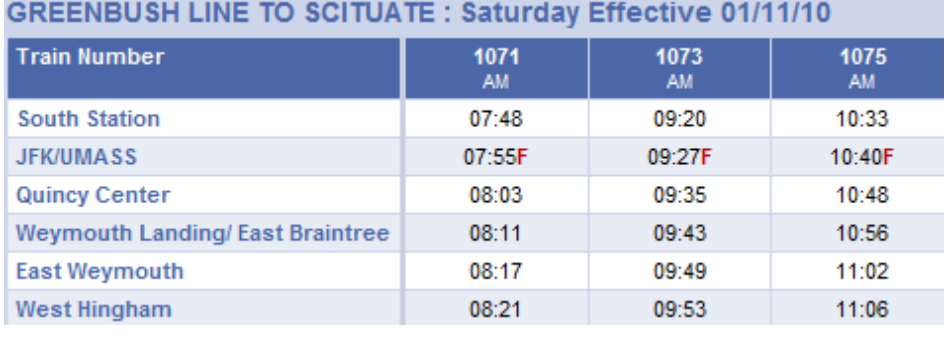

#### **GREENBUSH LINE TO SOUTH STATION: Saturday Effective 01/11/10**

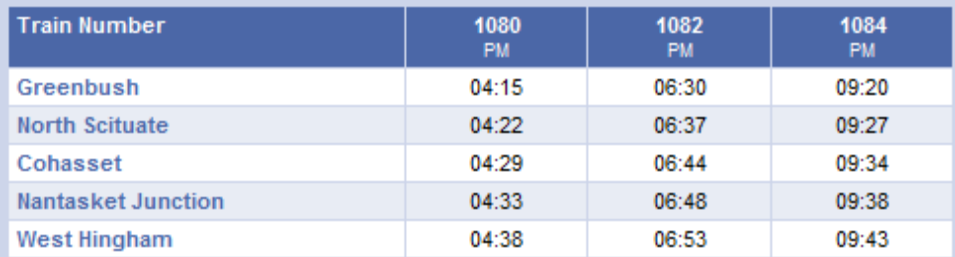

The full schedule is on the MBTA website, <**[www.mbta.com](http://www.mbta.com/)**>.

Driving Directions to the Field Day site:

The Bare Cove Fire Museum is at 19 Fort Hill St, Hingham, [42.14.14N/70.54.39W]. The museum is 0.3 miles directly west of the West Hingham Commuter Rail Station.

# <span id="page-6-0"></span>**I See the Future**

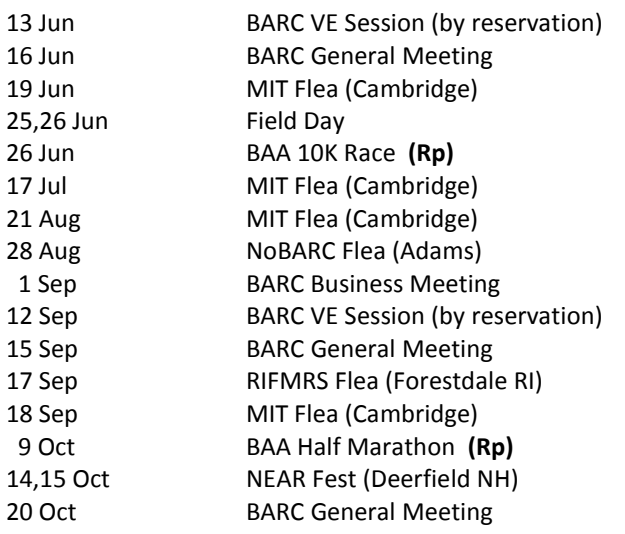

 **(Rp) =** BARC Repeater(s) may be used

As you might expect, there are many more events (public service, hamfests, flea markets, etc.) taking place - some only peripheral to ham radio. For information on these, covering New England and some of New York, the "Ham - Electronic Flea Market" and the "PSLIST" lists tell the story. Of course, if you know of an event that would be of interest to the readers, please let the Editor know.

### <span id="page-6-2"></span>**A Continuing Need for Our 70cm Repeater** *- - Bob Salow, WA1IDA*

Your help is needed to verify the coverage and signal quality of our 70cm repeater. At several times of the day, please try to make contacts and get signal reports. Make notes of your location, the type of radio, the power used, and the reported signal quality. Send this information to Tom Bertolino, KB1P, at **kb1p@arrl.net** or call him at 781.608.6186.

The frequency is: 443.550 MHz ( **+** ), CTCSS 110.9 Hz. Check it out and please report.

Based on these reports and other measurements, further tuning and other improvements are in progress. Please continue checking and reporting to help make this repeater fully operational.

# <span id="page-6-1"></span>**Help Needed for Boston Athletic Association (BAA) 10K Race** *-- Bob Salow, WA1IDA*

The BAA has added to its racing menu a 10K race on Sunday June 26, 2011. The race starts at 0800 on Charles St near the Boston Common and follows Commonwealth Ave and Bay State Rd to a turnaround at Babcock St. The return course is almost the same. The race is expected to attract around 5,000 runners of all abilities. It is believed the race should take no longer than two hours. Ham support for this event involves communications for medical, water station support and runner safety. Most ham assignments are scheduled to begin at around 0700 and should end around 0930.

This new BAA event is now added to the highly acclaimed Boston repertoire. Because of the BAA reputation it quickly attracted an international field including famed local runners as Bill Rodgers and Joan Benoit Samuelson. We have been asked to assist in maintaining the established quality level.

We know this is the Sunday of Field Day, but if you do not participate in Field Day or another ham event, please consider supporting this race. If you can help, please contact Tom Bertolino by email at **[kb1p@arrl.net](mailto:kb1p@arrl.net)**, or by phone at 781.608.6186; or Bob Salow by email at **[wa1ida@arrl.net](mailto:wa1ida@arrl.net)**, or by phone at 617.650.0062. We need your help for this important community service.

### <span id="page-6-3"></span>**Got a Story? Why not share It!**  *-- Jim Bradley, KB1JKJ*

We are always looking for articles for the newsletter. So I have reserved this space for your articles, tips, howto's, or other ham related information.

Send your submissions to the Editor, Jim, KB1JKJ, at <**james.bradley4@comcast.net>**.

Articles for the July issue need to be received by 30 June.

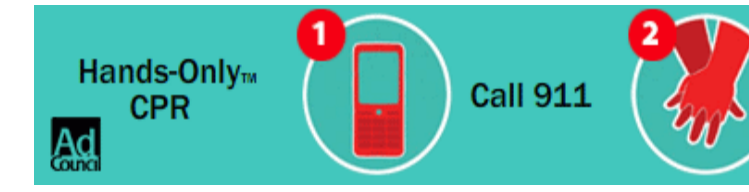

Push hard and fast in the center of the chest. Learn more at handsonlycpr.org

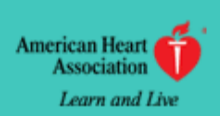

### <span id="page-7-0"></span>**Looking Ahead At Public Service** *-- Bob Salow, WA1IDA*

When hams engage in public service as mandated by the FCC Rules, the benefits go well beyond just following the rules. We can enjoy our hobby - have fun! We protect the health and safety of event participants. We support worthy charities. We learn to work within an organized effort. We experience the technical aspects of operating under adverse conditions. We practice communicating under emergency conditions. We can demonstrate these qualities to the communities we serve and thus promote our service for their acceptance.

Throughout the year BARC coordinates numerous public service events. Most of these are open to hams that are new to helping at such events as well as experienced hams. For 2011, we have already been tasked with several events, and more are expected. Feel free to contact Tom Bertolino, KB1P, at 781.608.6186 or <**kb1p@arrl.net**>.

- *BAA 10K Race –* **26 June** (Boston)
- *BAA Half Marathon* **9 October** (Boston)

Other events may jump in on short notice. Among our skills is the ability to apply our technical, organizational and staffing quickly and proficiently. Join our team and join in the fun and learning.

# <span id="page-7-1"></span>**Directions to the Brookline Police Headquarters, 350 Washington Street, Brookline MA**

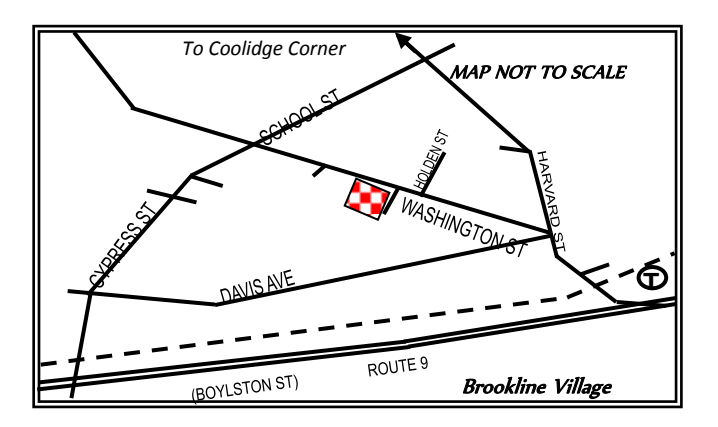

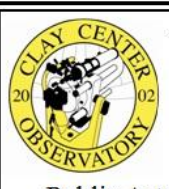

The Clay Center Observatory **Welcomes BARC members** 

### www.claycenter.org

Public Astronomy Nights, Astronomy Day Events, Amateur Radio Classes, Amateur Radio Youth Club, Community and Adult Education, Weather Festival, Science Lecture Series, Educational Outreach

20 Newton St., Brookline, near Larz Anderson Park

### <span id="page-7-2"></span>**BARC Volunteer Exam Sessions**

The Boston Amateur Radio Club holds monthly VE sessions on the second Monday of each month. *The July and August exams are omitted.* Sessions are held at 7:00 pm at Brookline Police Headquarters, 350 Washington St in the Community Room across from information desk. A map is shown below

We give all exams (Technician, General, and Extra). Testing is by reservation only. Please bring the following with you:

- Your current license and a photocopy for the ARRL, if you are upgrading
- Any CSCEs you are claiming, and a photocopy of them
- Valid ID (picture ID preferred)
- A pen and a calculator (if you want to)
- **\$15.00** (good for all the tests you take at that session, except for retests)
- Note: Written tests can be taken sequentially at the same session for the same \$15 fee. The needed FCC forms will be provided.

### For further information, contact:

Jim Clogher, N1ICN, 617.364.4658 **n1icn@arrl.net**  Tom Bertolino, KB1P, 781.395.5538 **kb1p@arrl.net** 

**Repeaters: 145.230 (-) CTCSS 88.5 Simplex: 147.420 443.550 (+) CTCSS 110.9**

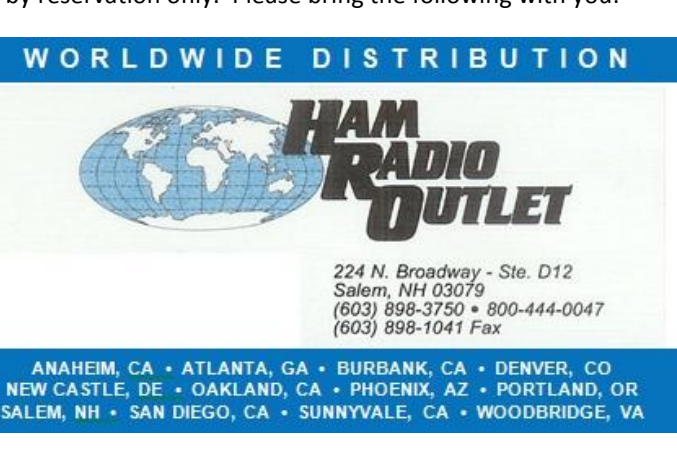

### **Your Personal Ad Could Have Been Here**

Are you a depressed BARC member because you have a treasure you must turn to cash? Cheer up, Bunky! *The SPARC* will run your (non-business) ad for free. Of course, a 10% donation if you sell it will be cheerfully accepted. Just send your ad to Tom Bertolino, KB1P, at <**kb1p@arrl.net**>.

### <span id="page-8-0"></span>**BARC Officers and Staff**

President: Tom Bertolino, KB1P; 781.608.6186; kb1p@arrl.net

Vice President: Linda Blair, NA1I 617.500.4406; na1i@arrl.net

Secretary: Jim Bradley, KB1JKJ; 978.663.7114; kb1jkj@arrl.net

Treasurer: Jim Clogher, N1ICN, 617.364.4658; n1icn@arrl.net

Volunteer Exams: Jim Clogher, N1ICN, 617.364.4658; n1icn@arrl.net Tom Bertolino, KB1P; 781.608.6186; kb1p@arrl.net

Membership Services: Linda Blair, NA1I 617.500.4406; na1i@arrl.net

Public Service: Tom Bertolino, KB1P; 781.608.6186; kb1p@arrl.net

Newsletter Editor: Jim Bradley, KB1JKJ 978.663.7114; kb1jkj@arrl.net

Programs & Activities: Phil Temples, K9HI; 617.744.9780; phil@temples.com

**The Boston Amateur Radio Club** is a non-commercial association of persons interested in the Amateur Radio Service. The Club is organized for the promotion of interest in Amateur Radio communication and education, for the establishment of emergency communications in the event of disasters or other emergencies, for the advancement of the radio art and the public welfare, for the representation of the radio amateur in legislative and regulatory matters, and for the maintenance of collegiality and a high standard of conduct.

The Club is open to all persons interested in Amateur Radio without regard to race, color, religion, creed, national origin, gender, disability, or sexual preference. Our General and Business meeting locations are handicap accessible. Other meeting and activity locations may be handicap accessible by arrangement.

The Club is an ARRL-affiliated Special Service Club, and is a member of the Council of Eastern Massachusetts Amateur Radio Clubs (CEMARC) and the New England Spectrum Management Council (NESMC). The Club is also an associate member of the Courage HandiHams system.

**The SPARC** is published monthly by the Boston Amateur Radio Club. The design and content are Copyright 2011, all rights reserved. Permission is hereby granted to reprint or distribute by electronic or other means any material herein, provided this publication and the issue date are credited. Such permission is limited to use for noncommercial purposes for the benefit of the Amateur Radio community. Permission for other purposes must be obtained in writing.

### *Greater Boston Net Directory*

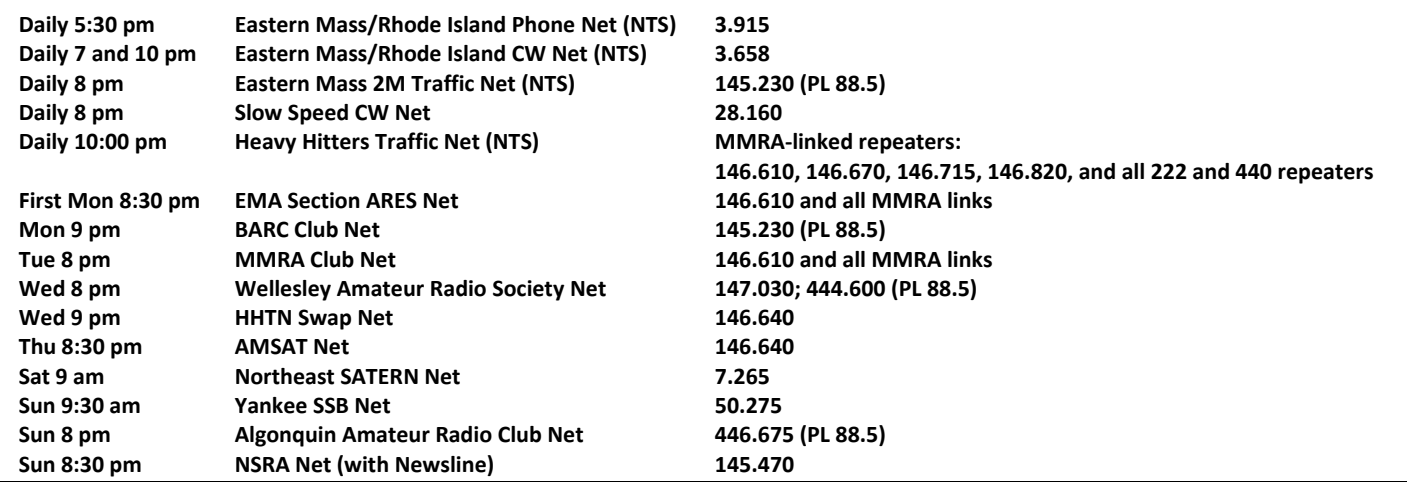